## Aviso

Amanhã, no horário da monitoria, o Vinícius dará uma aula sobre o gdb (The GNU Debugger Project).

- ► Quando: das 12h às 13h, terça-feira, 26 de agosto
- ▶ Onde: auditório do CCSL

Hoje

AULA 7

- $\blacktriangleright$  listas em vetores
- listas encadeadas em vetores
- $\blacktriangleright$  listas encadeadas em C

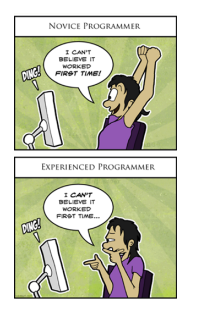

Listas em vetores

PF 3

http://www.ime.usp.br/~pf/algoritmos/aulas/lista.html

Fonte: http://onlinefungags.com/

Lista de nomes em ordem alfabética

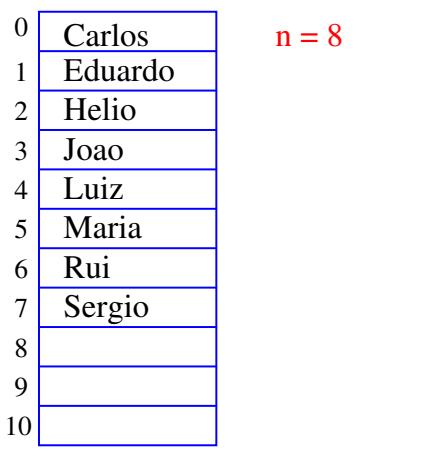

 $\sqrt{2}$   $\rightarrow$   $\sqrt{2}$   $\rightarrow$   $\sqrt{2}$   $\sqrt{2}$ 

Remover Joao

 $n = 8$ 

 $\overline{6}$ 

Carlos Joao Maria Rui Sergio Luiz 0 1 2 3 4 5 6 7 8 9 10 **Helio** Eduardo

**ALD KARA KEY KEY EL YOKA** 

**CONTRACTOR EL GOOD** 

**KEXKEX E DAG** 

#### Remover Joao

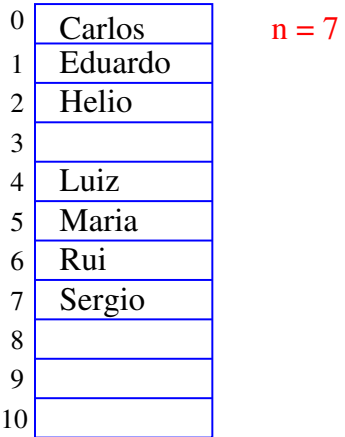

#### Remover Joao

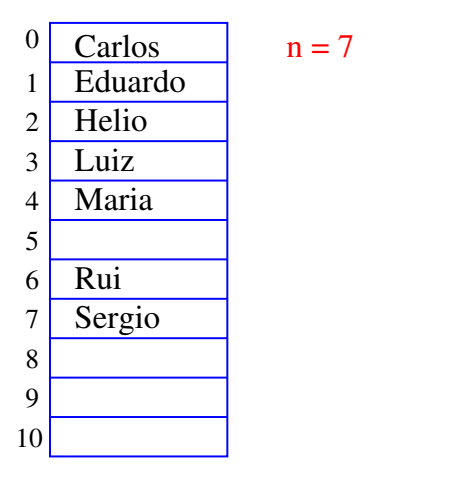

KOR KØR KER KER I EL ISAG

 $\overline{7}$ 

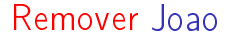

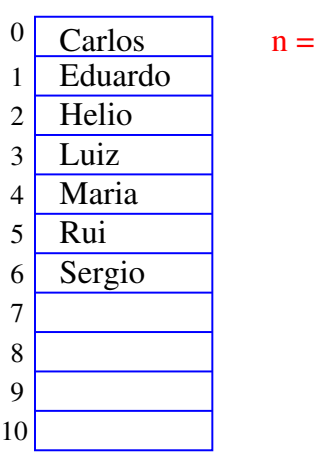

## Remover Joao

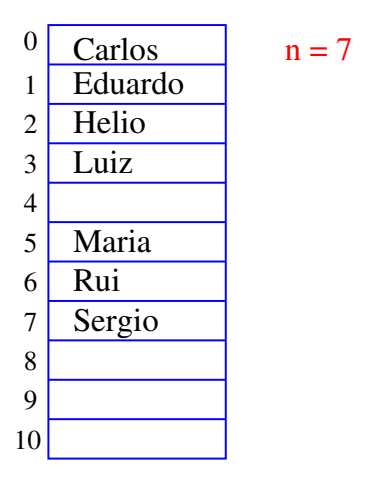

### Remover Joao

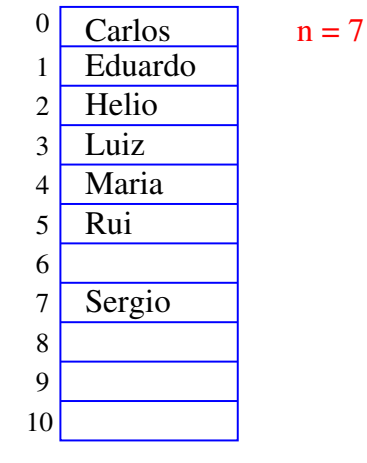

 $(0)$ **ABY B DAG** 

#### Busca em um vetor

A função recebe x,  $n \geq 0$  e v e devolve um índice k em  $0 \dots n-1$  tal que  $x == v[k]$ . Se tal k não existe, devolve -1

```
int busca(int x, int n, int v[])
{
  int k;
  k = n-1;while (k \ge 0 \&& v[k] := x)k -= 1;
  return k;
}
```
.<br>네 피 데 네 레 데 네 리 데 리 레 데 데 데 리 리 데 리 리 리 리 리 리<br>-

### Busca recursiva em vetor

```
A função recebe x, n \geq 0 e v e devolve um índice k
em 0 \ldots n-1 tal que x == v[k].
Se tal k não existe, devolve -1
int buscaR(int x, int n, int v[])
\mathcal{L}if (n == 0) return -1;
  if (x == v[n-1]) return n-1;
  return buscaR(x, n-1, v);
```
#### }

## Conclusões

No pior caso o consumo de tempo da função busca é proporcional a n.

O consumo de tempo da função busca é  $O(n)$ .

 $O(n) =$  "é da ordem de n"

**INTERNATIONAL STATE** 

## Remoção em vetor

Esta função recebe  $0 \leq k < n$  e remove o elemento  $v[k]$  do vetor  $v[0 \t ... n-1]$ . A função devolve o novo valor de n.

```
int remove(int k, int n, int v[])
{
  int j;
  for (j = k+1; j < n; j++)v[j-1] = v[j];return n-1;
}
```
Remoção recursiva

```
A função recebe 0 \leq k < n e remove o elemento v[k]
do vetor v[0 . . n-1].
A função devolve o novo valor de n.
```

```
int removeR(int k, int n, int v[])\mathcal{L}if (k == n-1) return n-1;
  v[k] = v[k+1];return removeR(k+1, n, v);
}
```
 $n = 7$ 

#### **Conclusões**

No pior caso o consumo de tempo da função remove é proporcional a n.

O consumo de tempo da função remove é  $O(n)$ .

 $O(n) =$  "é da ordem de n"

**KERK GRANDER KERK EI 1990** 

Inserir Walter

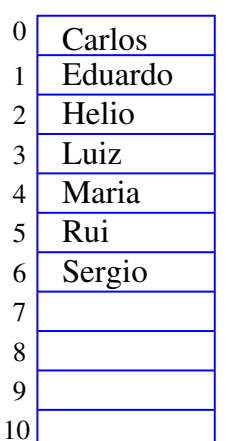

-<br>-<br>-<br>-<br>-<br>-<br>-<br>-<br>-<br>-<br>-<br>-<br><br>-<br><br><br><br><br><br><br><br><br><br><br><br><br><br><br><br><br><br><br><br><br><br><br><br><br><br><br><br><br><br><br><br><br><br>

## Inserir Walter

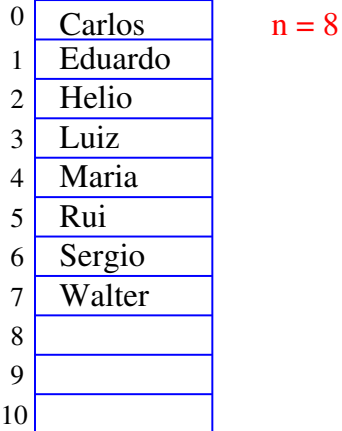

Inserir Ana

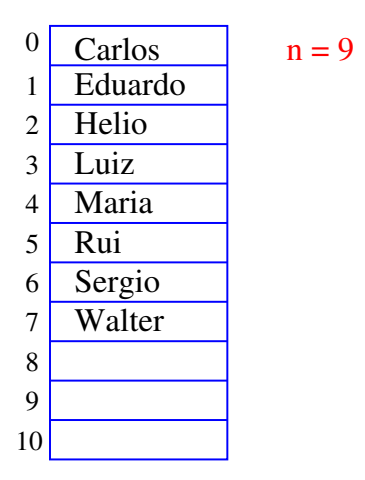

KORK (DRA ER KER) EL PAQ

#### Inserir Ana

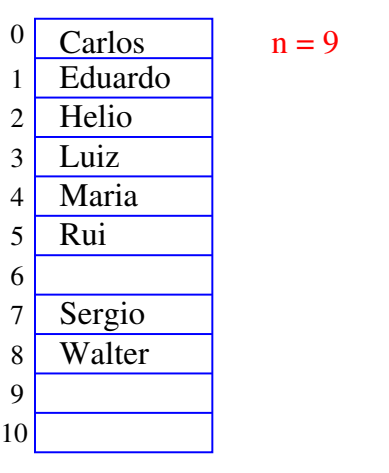

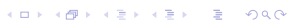

## Inserir Ana

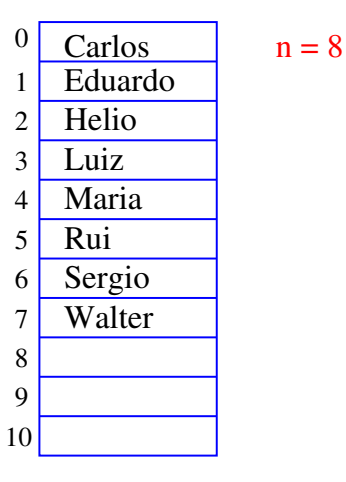

**CONTRACTOR** 

## Inserir Ana

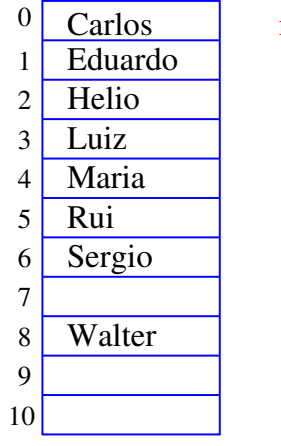

 $n = 9$ 

Inserir Ana

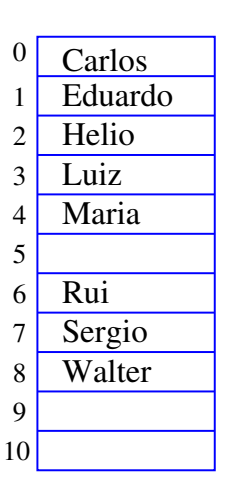

 $n = 9$ 

.<br>Сп

 $\overline{16}$ 

**イロト(個)(ミド(ミド) ミーのRO** 

 $\lambda$  (  $\lambda$  )  $\lambda$  ) and  $\lambda$ 

 $-990$ 

## Inserir Ana

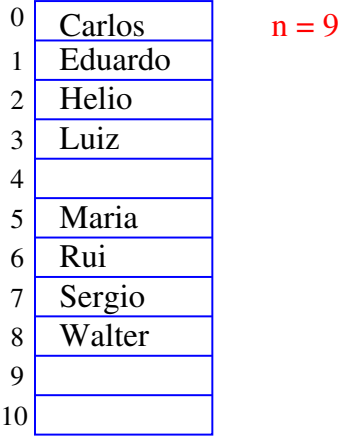

Inserir Ana

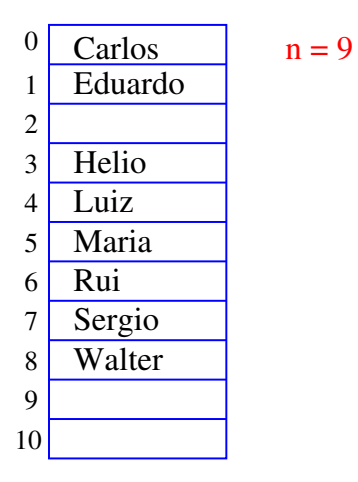

KOR KØR KER KER I EL ISAG

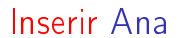

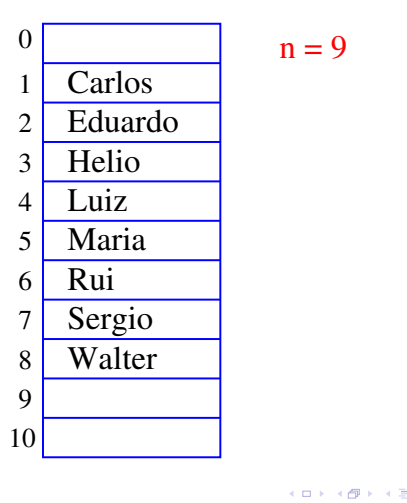

1 2 3

 $0$  Carlos

**Helio** Eduardo

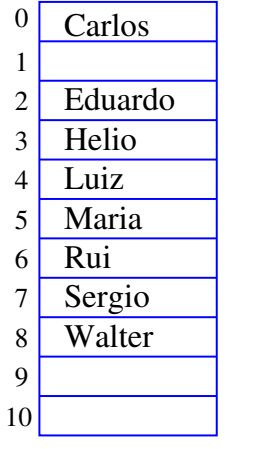

 $(0)$ k <sub>로</sub> k k 로 k - 로 - K) k (K)

Inserir Ana

| 0                       | Ana     |  |
|-------------------------|---------|--|
| 1                       | Carlos  |  |
| $\overline{c}$          | Eduardo |  |
| $\overline{\mathbf{3}}$ | Helio   |  |
| $\overline{4}$          | Luiz    |  |
| 5                       | Maria   |  |
| 6                       | Rui     |  |
| $\overline{7}$          | Sergio  |  |
| 8                       | Walter  |  |
| 9                       |         |  |
| 10                      |         |  |

 $n = 9$ 

## Inserir Ana

 $n = 9$ 

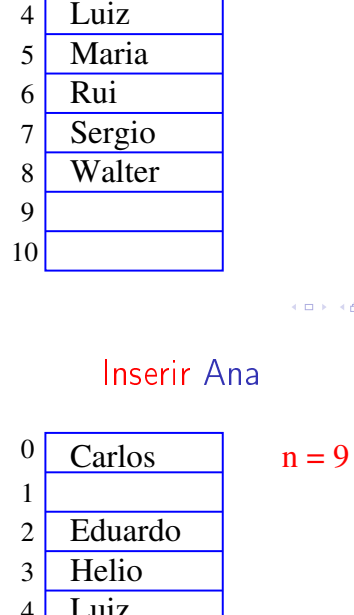

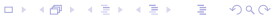

#### Inserção em um vetor

Esta função insere x entre v[k-1] e v[k] no vetor v[0 . . n-1]. Ela supõe apenas que  $0 \leq k \leq n$ . A função devolve o novo valor de n.

```
int insere(int k, int x, int n, int v[])
{
  int j;
  for (j = n; j > k; j--)v[j] = v[j-1];v[k] = x;return n+1;
}
```
Conclusões

No pior caso o consumo de tempo da função insere é proporcional a n.

```
O consumo de tempo da função insere é O(n).
```
 $O(n) =$  "é da ordem de n"

KID KIN KEY KEY E 1990

## Listas encadeadas em vetores Lista encadeada

#### Inserção recursiva

Recebe  $0 \le k \le n$  e insere x entre v[k-1] e v[k] no vetor v[0 . . n-1]. A função devolve o novo valor de n. (Hmmm. Essa função devia se void...)

```
int insereR(int k, int x, int n, int v[])
\left\{ \right.if (k == n) v[n] = x;
  else {
      v[n] = v[n-1];in \text{seeR}(k, x, n-1, v);}
  return n+1;
}
                                ATTA ARTICLES E AGA
```
Mais conclusões

Manter uma lista em um vetor sujeita a remoções e inserções pode dar muito trabalho com movimentações.

Veremos uma maneira alternativa que pode dar menos trabalho com movimentações, se estivermos disposto a gastar um pouco mais de espaço.

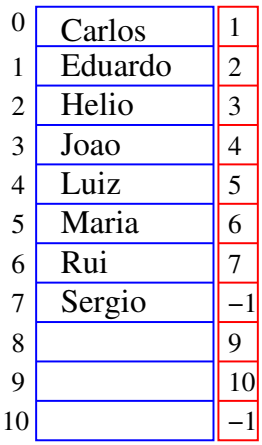

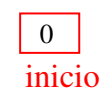

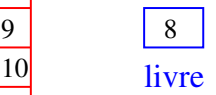

## Lista encadeada

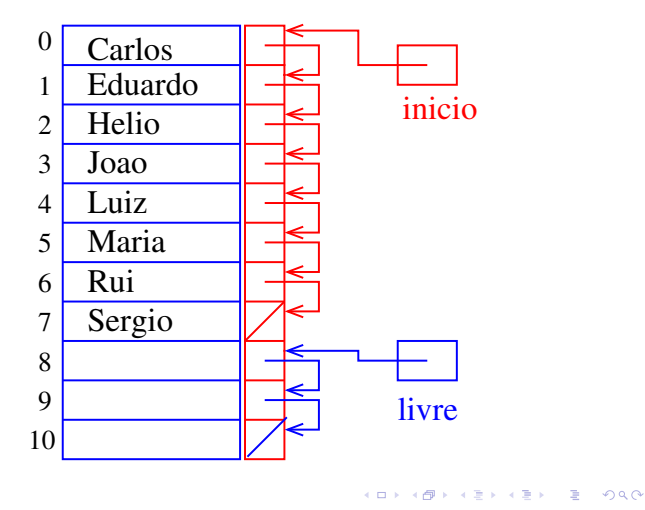

## Imprime conteúdo de uma lista

Esta função recebe o índice inicio de uma lista encadeada em um vetor e imprime os elementos da lista.

```
# define NULO -1
void imprime(int inicio, Celula v[])
{
  int p;
  for (p =inicio; p != NULO; p=v[p].prox)
      printf("%d ", v[p].conteudo);
  printf("n");
}
```
KID KIN KEY KEY E 1990

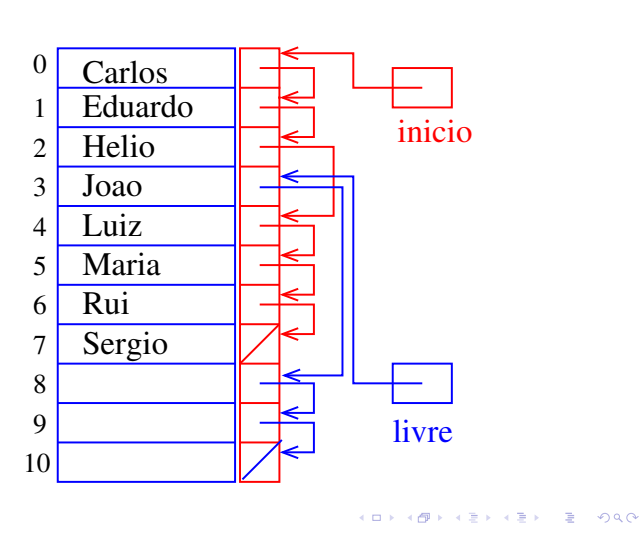

## Estrutura de uma lista encadeada em vetor

Uma lista encadeada (= linked list = lista ligada) é uma sequência de células; cada célula contém um objeto de algum tipo e o endereço da célula seguinte.

```
struct celula {
  int conteudo;
  int prox;
 };
typedef struct celula Celula;
Celula v[MAX];
int inicio;
int livre;
```
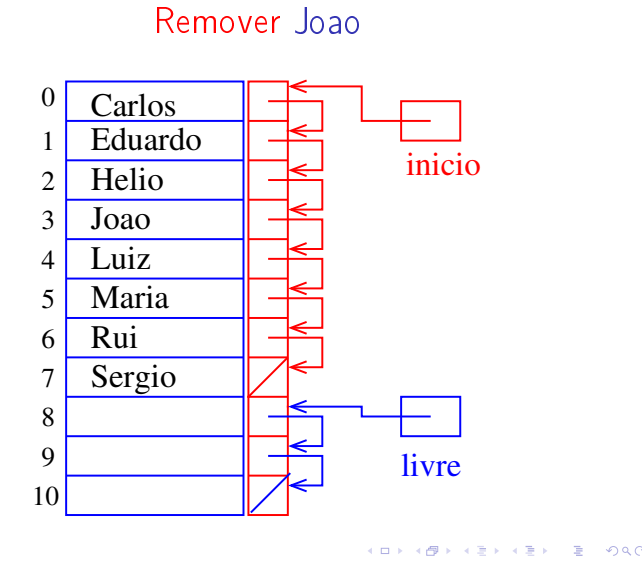

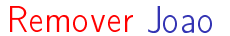

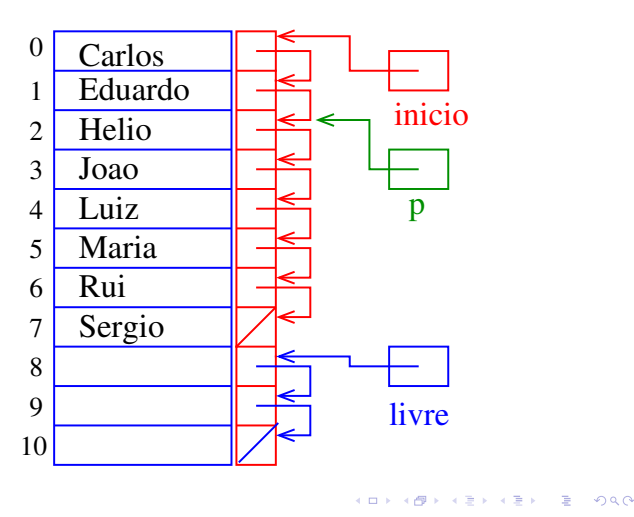

Remover Joao

Remover Joao

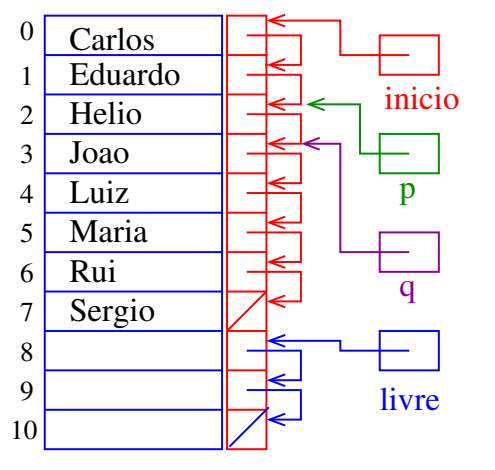

**KORKAR KERKER E DAG** 

Remover Joao

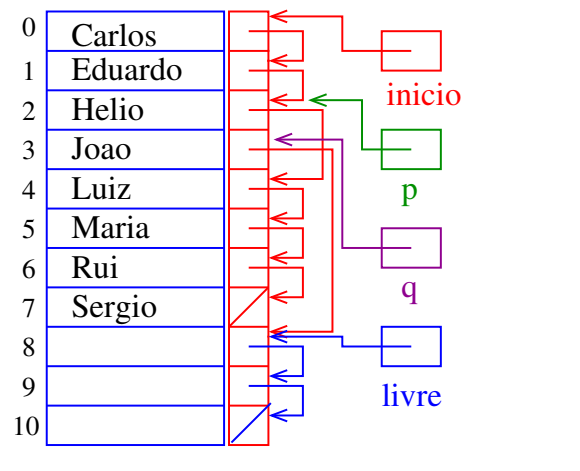

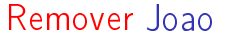

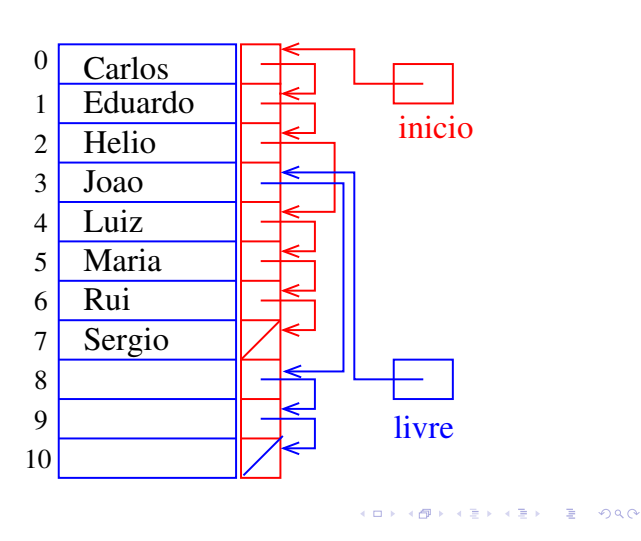

#### Remover Joao

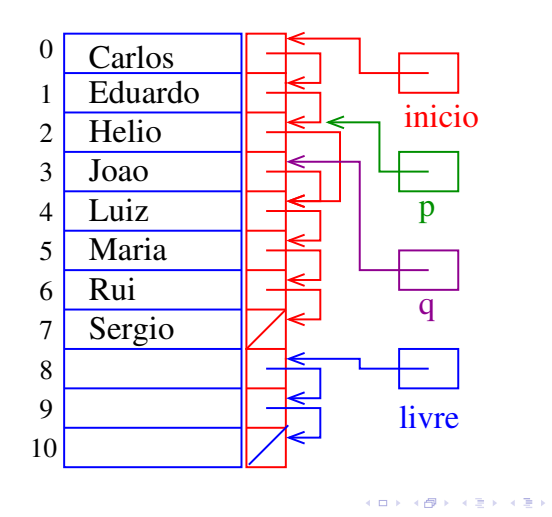

Remover Joao

 $= 980$ 

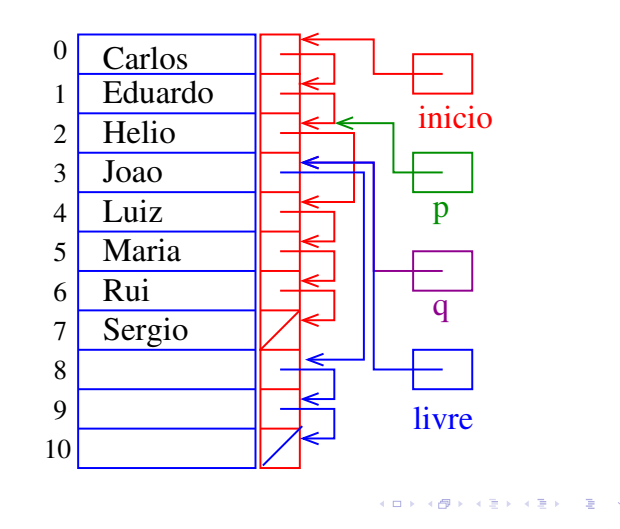

#### Remoção

Dado um índice p de uma célula o trecho de código que remove a célula de índice v[p]. prox é "essencialmente" o seguinte

 $q = v[p].prox;$  $\overline{v}[p]$ .prox =  $v[q]$ .prox;  $v[q]$  prox = livre;  $livre = q;$ 

Dizemos que o consumo de tempo do trecho de código acima é constante, pois não depende do tamanho da lista.

## Inserir Walter

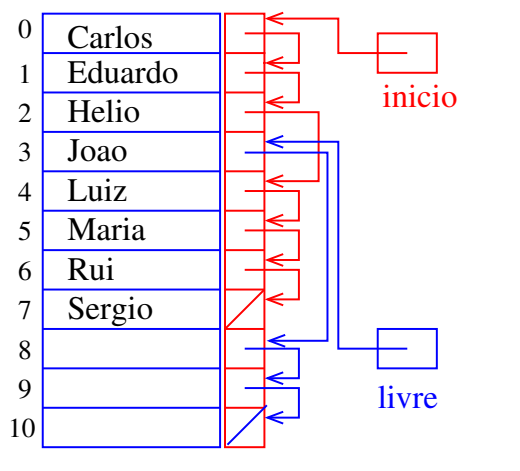

 $P^*$  000

Inserir Walter

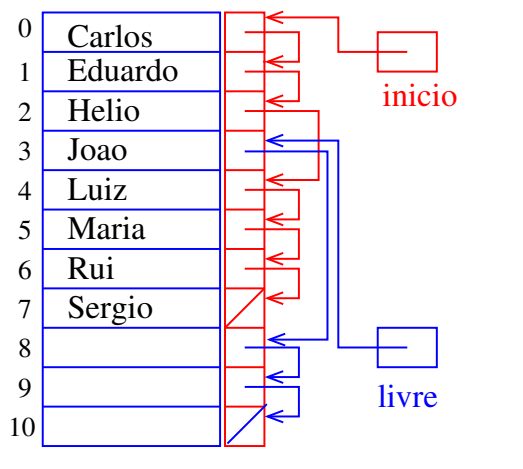

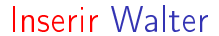

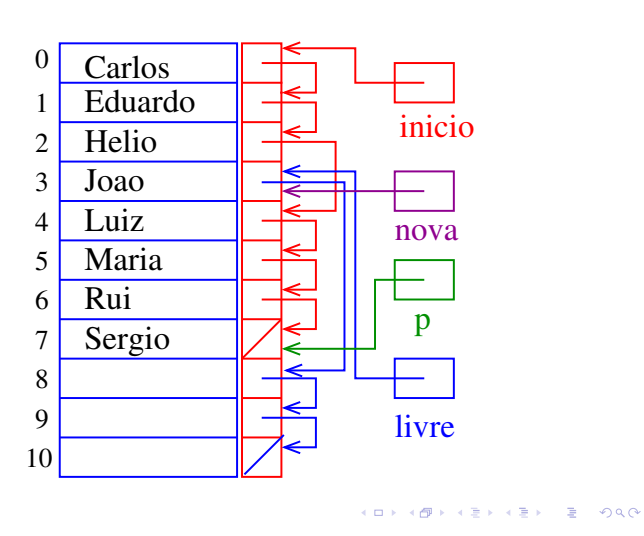

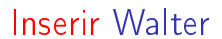

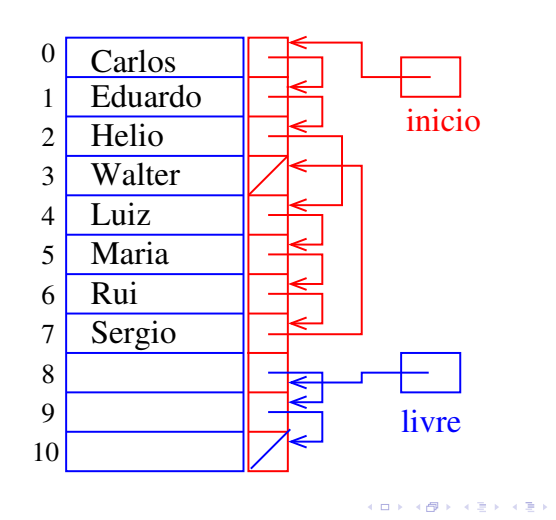

Inserir Walter

 $P^2$  and  $P^2$ 

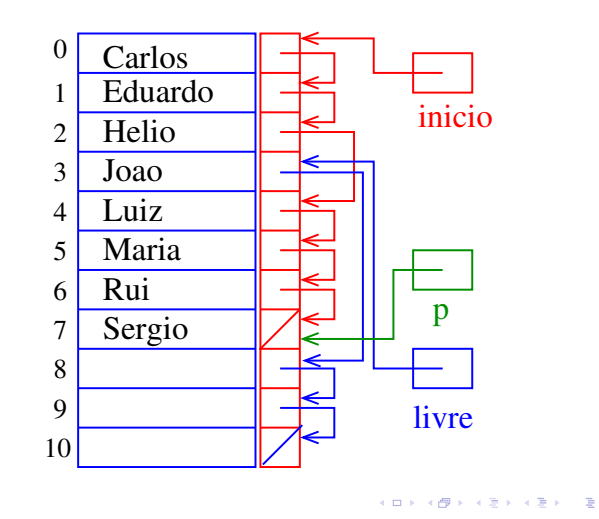

Inserir Walter

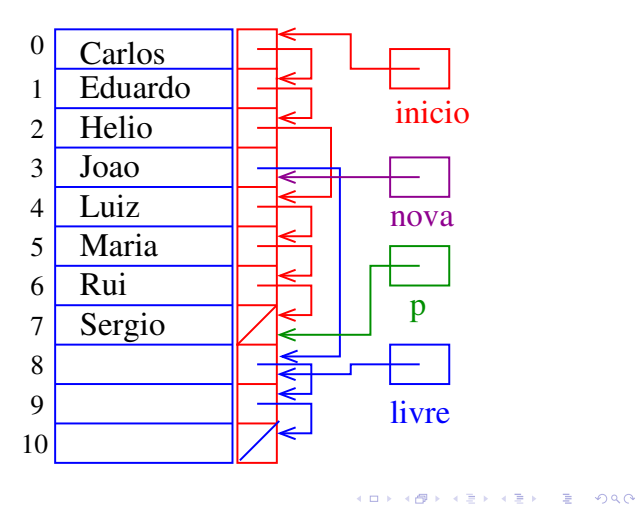

#### Inserir Walter

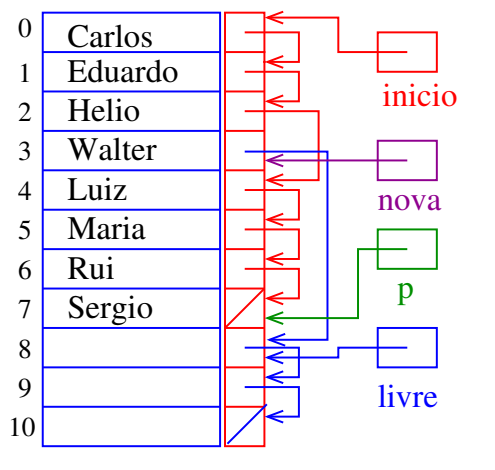

 $(0.125)$  $\Rightarrow$  000

Inserir Walter

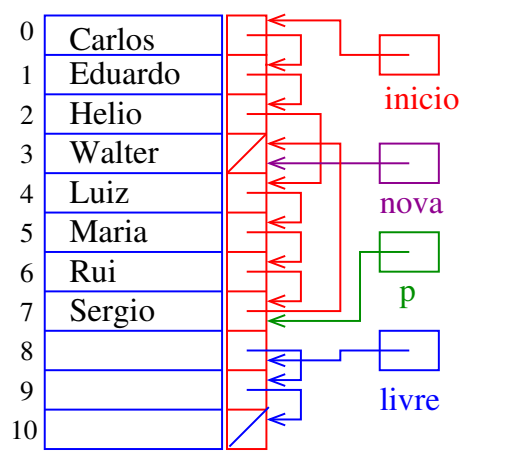

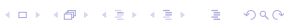

#### Inserção

O trecho de código para inserir uma nova célula com o elemento x entre as células de índice p e  $v[p]$ . prox é "essencialmente" o seguinte

nova = livre;  $livre = v[livre].prox;$  $v[$ nova].conteudo = x;  $v[nova]$ .prox =  $v[p]$ .prox;  $v[p]$  prox = nova;

Dizemos que o consumo de tempo do trecho de código acima é constante, pois não depende do tamanho da lista. 

#### Inserir Walter

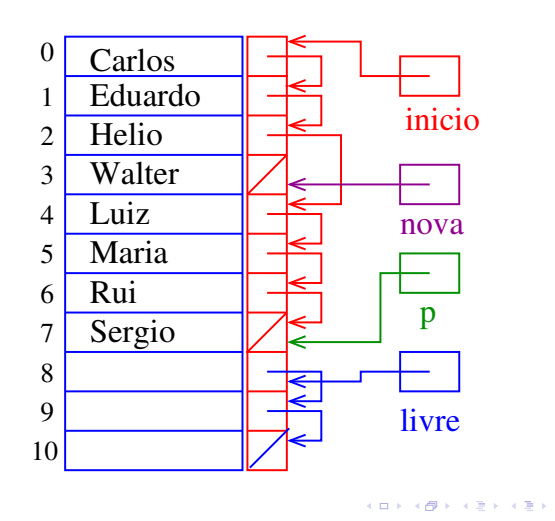

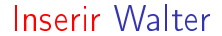

 $= 990$ 

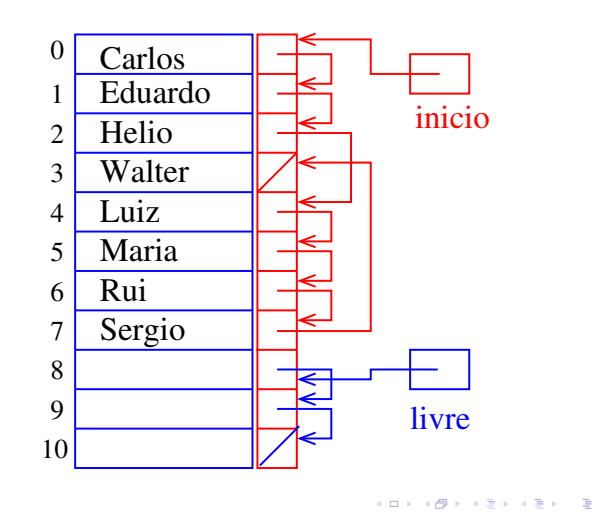

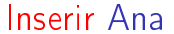

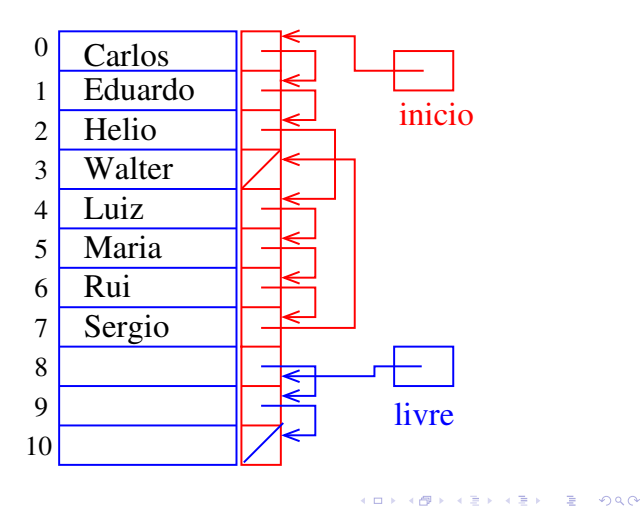

Inserir Ana

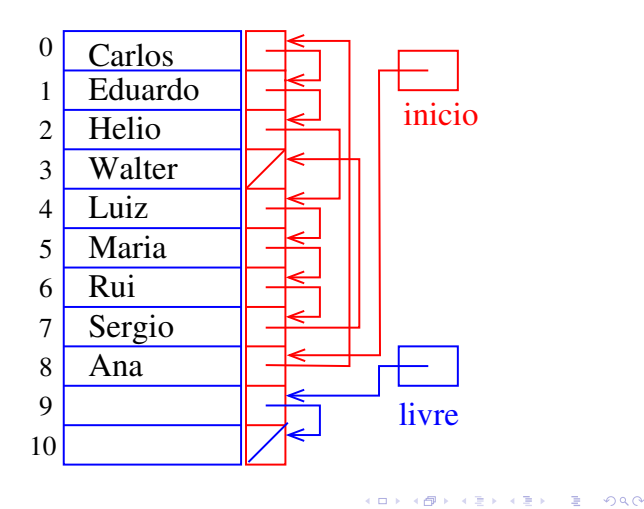

Inserir Ana

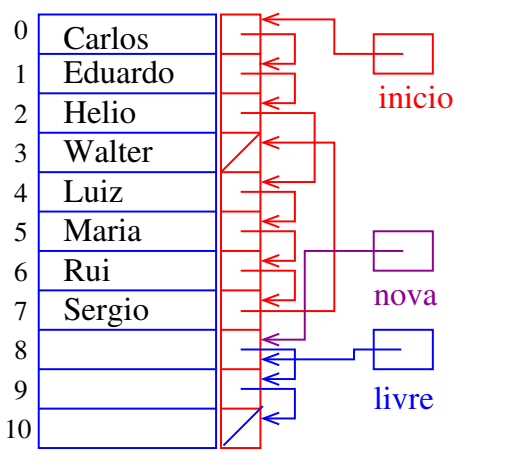

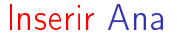

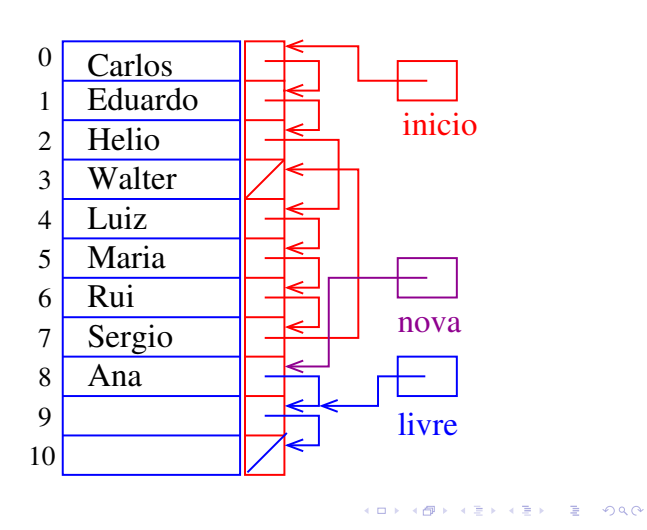

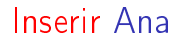

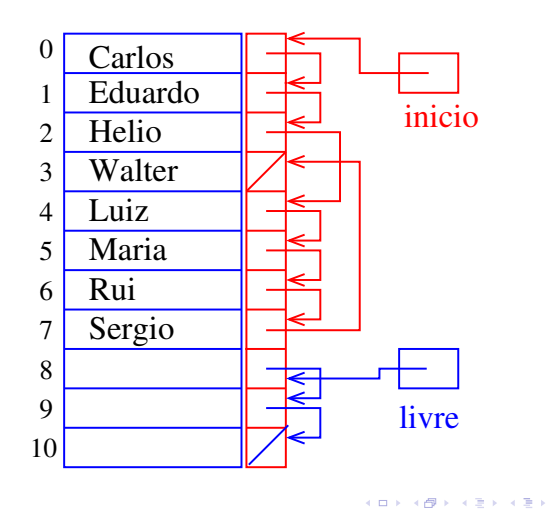

Inserir Ana

 $= 0.00$ 

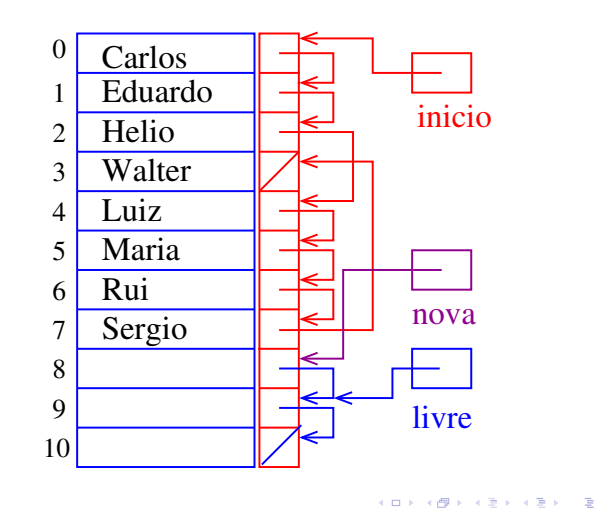

Inserir Ana

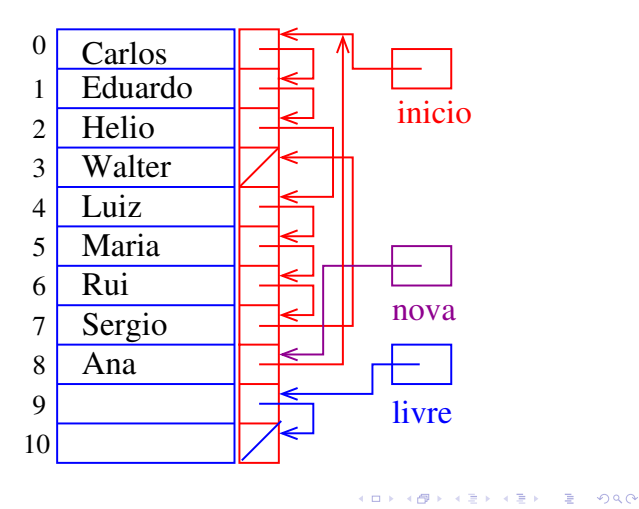

Inserir Ana

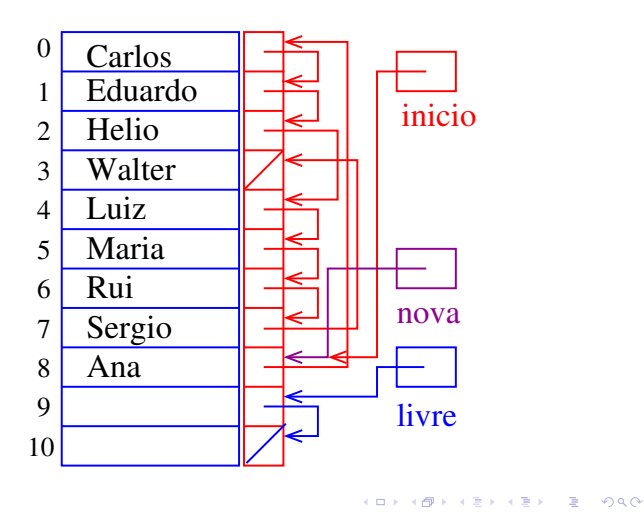

#### Inserção no início

O trecho de código para inserir uma nova célula com o elemento x no início da lista;

```
nova = livre;
livre = v[livre].prox;
v[nova].conteudo = x;
v[nova].prox = inicio;
inicio = nova;
```
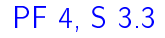

Listas encadeadas em C

http://www.ime.usp.br/~pf/algoritmos/aulas/lista.html

Dizemos que o consumo de tempo do trecho de código acima é constante, pois não depende do tamanho da lista.

Listas encadeadas

Uma lista encadeada (= linked list = lista ligada) é uma sequência de células; cada célula contém um objeto de algum tipo e o endereço da célula seguinte.

Ilustração de uma lista encadeada ("sem cabeça")

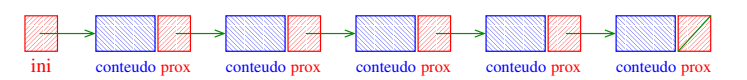

Estrutura para listas encadeadas em C

**AD FREEZIAL LES AGA** 

**ALD KARA KEY KEY EL YOKA** 

```
struct celula {
  int conteudo;
  struct celula *prox;
 };
typedef struct celula Celula;
Celula *ini;
```

```
/* inicialmente a lista esta vazia */
ini = NULL;
```
# ini

KOX KOR KEX KEX E IDAQ

Inserir Ana

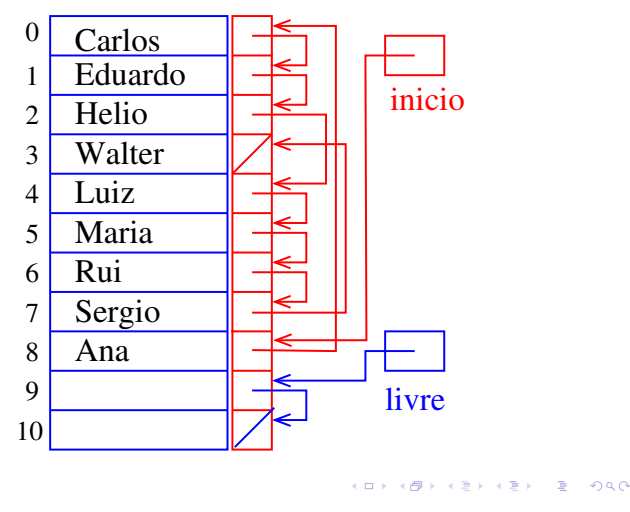

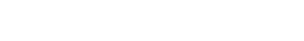

**KEY KØR KER KER EL KORO** 

## Endereços listas encadeadas

O endereço de uma lista encadeada é o endereço de sua primeira célula.

Se p é o endereço de uma lista às vezes dizemos que "p é uma lista"

Se p é uma lista então

- $\blacktriangleright$  p == NULL ou
- ► p->prox é uma lista.

## Busca em listas encadeadas

Esta função recebe um inteiro x e uma lista ini. A função devolve o endereço de uma célula que contém x. Se tal célula não existe, a função devolve NULL.

```
Celula *busca (int x, Celula *ini)
{
  Celula *p;
  p = \text{ini};
  while (p != NULL && p->conteudo != x)
      p = p->prox;return p;
}KOR KØR KER KER I EL 1990
```
## Imprime conteúdo de uma lista

Esta função imprime o conteudo de cada célula de uma lista encadeada ini.

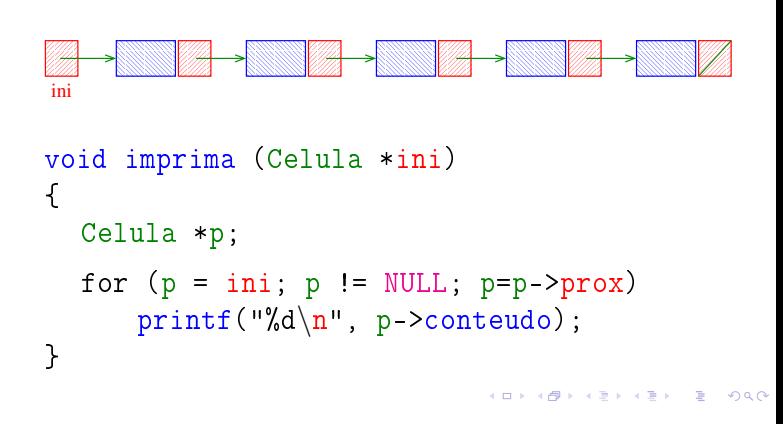